# **testcode Documentation**

*Release dev*

**James Spencer**

**Oct 06, 2021**

## **Contents**

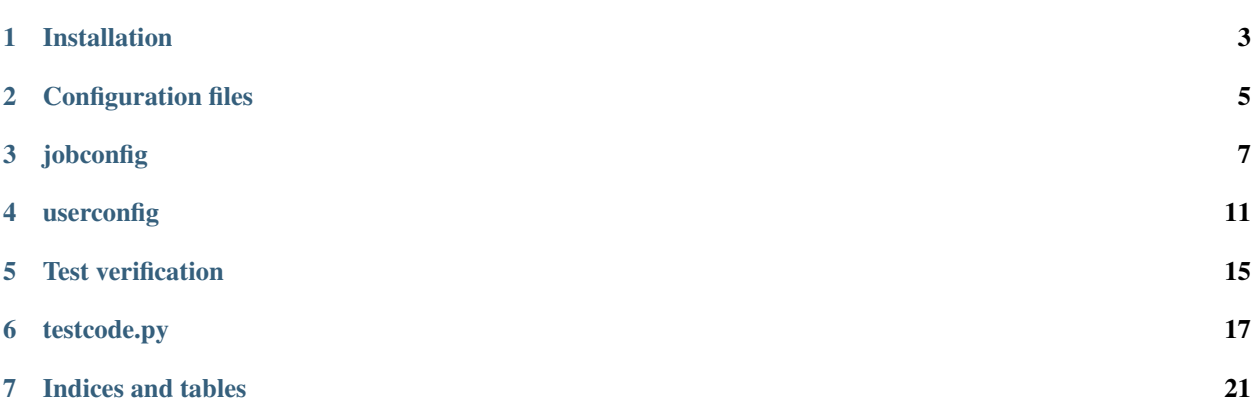

testcode is a python module for testing for regression errors in numerical (principally scientific) software. Essentially testcode runs a set of calculations, and compares the output data to that generated by a previous calculation (which is regarded to be "correct"). It is designed to be lightweight and highly portable: it can be used both as part of the development process and to verify the correctness of a binary on a new architecture. testcode requires python 2.4- 3.4. If these are not available, then [pypy](http://www.pypy.org) is recommended—for this purpose pypy serves as a portable, self-contained python implementation but this is a tiny aspect of the pypy project.

testcode can run a set of tests and check the calculated data is within a the desired tolerance of results contained in previous output (using an internal data extraction engine, a user-supplied data extraction program or a user-supplied verification program). The programs to be tested can be run in serial and in parallel and tests can be run in either locally or submitted to a compute cluster running a queueing system such as PBS. Previous tests can be compared and diffed against other tests or benchmarks.

testcode provides access to these features via an API. The supplied command-line interface, *[testcode.py](#page-20-0)*, should be sufficient for most purposes. The command-line interface utilises simple *[configuration files](#page-8-0)*, wich makes it easy to customise to the local environment and to add new tests.

## Installation

<span id="page-6-0"></span>testcode2 is designed to be very lightweight and portable, so it can easily and quickly be used on a variety of machines. Typically only downloading the testcode2 package is required.

If the *[testcode.py](#page-20-0)* script is used, then no additional installation steps are required assuming the directory structure is preserved. If the testcode2 module is used or the files are split up and installed elsewhere, then the testcode2 module must be able to be found by python (i.e. exists on \$PYTHONPATH).

## Configuration files

<span id="page-8-0"></span>For convenience, tests can be specified via configuration files rather than using the testcode API directly. These configuration files are required for work with the command-line interface.

The two configuration files are, by default, *[jobconfig](#page-10-0)* and *[userconfig](#page-14-0)* in the working directory. Different names and/or paths can be specified if required.

Both configuration files take options in the ini format (as understood by Python's [configparser](http://docs.python.org/library/configparser.html) module). For example:

```
[section_1]
a = 2b = test_option
[section_2]
v = 4.5hello = world
```
defines an ini file with two sections (named 'section\_1' and 'section\_2'), each with two variables set.

Note: Any paths can either be absolute or relative to the directory containing the configuration file. The full path need not be given for any program which exists on the user's PATH. Environment variables in **program** names will be expanded.

### jobconfig

<span id="page-10-0"></span>The jobconfig file defines the tests to run. If a section named 'categories' exists, then it gives labels to sets of tests. All other sections are assumed to individually define a test.

#### **3.1 Tests**

A test is assumed to reside in the directory given by the name of the test section. For example:

```
[carbon_dioxide_ccsd]
inputs\_args = ('co2.inp', ''')
```
would define a test in the carbon\_dioxide\_ccsd subdirectory relative to the jobconfiguration file, with the input file as  $\cos 2 \cdot \text{inp (in the carbon\_divexide\_ccsd subdirectory) with no additional arguments to be}$ passed to the test program. All input and output files related to the test are assumed to be contained within the test subdirectory.

The following options are permitted:

- inputs args [inputs and arguments format (see *[below](#page-12-0)*)] Input filename and associated arguments to be passed to the test program. No default.
- min\_nprocs [integer] Minimum number of processors to run test on. Cannot be overridden by the '–processors' command-line option. Default: 0.
- max\_nprocs [integer] Maximum number of processors to run test on. Cannot be overridden by the '–processors' command-line option. Default: 2^31-1 or 2^63-1.
- nprocs [integer] Number of processors to run the test on. Zero indicates to run the test purely in serial, without using an external program such as mpirun to launch the test program. Default: 0.
- output [string] Filename to which the output is written if the output is not written to standard output. The output file is moved to the specific testcode test filename at the end of the calculation before the test output is validated against the benchmark output. Wildcards are allowed so long as the pattern only matches a single file at the end of the calculation. Default: inherits from setting in *[userconfig](#page-14-0)*.
- **path [string]** Set path (relative to the directory containing the  $\frac{1}{2}$  configuration file) of the test. The test is run in this directory and so input filenames need to be relative to it. If the given path contains wildcards, then this is expanded and an individual test is created for each path that maches the pattern. Note that Python's configparser restricts the use of special characters in section names and hence some patterns can only be accomplished by explicitly using the path option. Default: test name (i.e. the name of the section defining the test).
- **run** concurrent [boolean] If true then subtests defined by the inputs args option are allowed to run concurrently rather than consecutively, assuming enough processors are available. Default: false.
- submit\_template [string] Path to a template of a submit script used to submit jobs to a queueing system. testcode will replace the string given in submit\_pattern with the command(s) to run the test. The submit script must do all other actions (e.g. setting environment variables, loading modules, copying files from the test directory to a local disk and copying files back afterwards). No default.
- program [string] Program name (appropriate section heading in *[userconfig](#page-14-0)*) to use to run the test. Default: specified in the [user] section of *[userconfig](#page-14-0)*.
- tolerance [tolerance format (see *[Tolerance format](#page-16-0)*)] Tolerances for comparing test output to the benchmark output. Default: inherits from the settings in *[userconfig](#page-14-0)*.

If a test is defined via a category/path containing wildcards and explicitly, then the explicit category will inherit any settings from the wildcard definition. For example, given the subdirectories  $\pm 1$  and  $\pm 2$ , each containing tests, the definition:

```
[t \star]inputs args = ('test.in', '')[t1]
n<sub>p</sub>rocs = 2
```
is entirely equivalent to:

```
[t1]nprocs = 2inputs_{args} = ('test.in', '')[t2]inputs_args = ('test.in', '')
```
Note: Explicitly defining a test multiple times, e.g.:

```
[t+1]inputs_args = ('inp1', '')
[t1]inputs\_args = ('inp2', '')
```
is not permitted and the resultant settings are not uniquely defined.

### **3.2 Test categories**

For the purposes of selecting a subset of the tests in *[testcode.py](#page-20-0)*, each test is automatically placed in two separate categories, one labelled by the test's name and the other by the test's path. A test can hence be referred to by either its path or by its name (which are identical by default).

Additional categories can be specified in the [categories] section. This makes it very easy to select subsets of the tests to run. For example:

```
[categories]
cat1 = t1 t2cat2 = t3 t4cat3 = cat1 t3
```
defines three categories (*cat*, *cat2* and *cat3*), each containing a subset of the overall tests. A category may contain another category so long as circular dependencies are avoided. There are two special categories, *\_all\_* and *\_default\_*. The *\_all\_* category contains, by default, all tests and should not be changed under any circumstances. The *\_default\_* category can be set; if it is not specified then it is set to be the *\_all\_* category.

## <span id="page-12-0"></span>**3.3 Program inputs and arguments**

The inputs and arguments must be given in a specific format. As with the *[tolerance format](#page-16-0)*, the inputs and arguments are specified using a comma-separated list of python tuples. Each tuple (basically a comma-separated list enclosed in parantheses) contains two elements: the name of an input file and the associated arguments, in that order, represents a subtest belonging to the given test. Both elements must be quoted. If the input filename contains wildcard, then those wildcards are expanded to find all files in the test subdirectory which match that pattern; the expanded list is sorted in alphanumerical order. A separate subtest (with the same arguments string) is then created for each file matching the pattern. used to construct the command to run. A null string ('') should be used to represent the absence of an input file or arguments. By default subtests run in the order they are specified. For example:

inputs\_args = ('test.inp', '')

defines a single subtest, with input filename test.inp and no arguments,

inputs\_args = ('test.inp', ''), ('test2.inp', '--verbose')

defines two subtests, with an additional argument for the second subtest, and

 $inputs\_args = ('test*.inp', '')$ 

defines a subtest for each file matching the pattern  $test \star inp$  in the subdirectory of the test.

#### userconfig

<span id="page-14-0"></span>The userconfig file must contain at least two sections. One section must be entitled 'user' and contains various user settings. Any other section is assumed to define a program to be tested, where the program is referred to internally by its section name. This makes it possible for a set of tests to cover multiple, heavily intertwined, programs. It is, however, far better to have a distinct set of tests for each program where possible.

### **4.1 [user] section**

The following options are allowed in the [user] section:

benchmark [string] Specify the ID of the benchmark to compare to. This should be set running

The format of the benchmark files is'benchmark.out.ID.inp=INPUT\_FILE.arg=ARGS'. The 'inp' and/or 'arg' section is not included if it is empty.

Multiple benchmarks can be used by providing a space-separated list of IDs. The first ID in the list which corresponds to an existing benchmark filename is used to validate the test.

- date\_fmt [string] Format of the date string used to uniquely label test outputs. This must be a valid date format string (see [Python documenation\)](http://docs.python.org/library/time.html). Default: %d%m%Y.
- default\_program [string] Default program used to run each test. Only needs to be set if multiple program sections are specified. No default.
- diff [string] Program used to diff test and benchmark outputs. Default: diff.
- tolerance [tolerance format (see *[below](#page-16-0)*.)] Default tolerance(s) used to compare all tests to their respective benchmarks. Default: absolute tolerance 10^-10; no relative tolerance set.

### **4.2 [program\_name] section(s)**

The following options are allowed to specify a program (called 'program\_name') to be tested:

- data\_tag [string] Data tag to be used to extract data from test and benchmark output. See *[Test verification](#page-18-0)* for more details. No default.
- ignore\_fields [space-separated list of strings] Specify the fields (e.g. column headings in the output from the extraction program) to ignore. This can be used to include, say, timing information in the test output for performance comparison without causing failure of tests. No default.

exe [string] Path to the program executable. No default.

**extract args [string]** Arguments to supply to the extraction program. Default: null string.

extract\_cmd\_template [string] Template of command used to extract data from output(s) with the following substitutions made:

tc.extract replaced with the extraction program.

tc.args replaced with extract\_args.

tc.file replaced with (as required) the filename of the test output or the filename of the benchmark output.

tc.bench replaced with the filename of the benchmark output.

tc.test replaced with the filename of the test output.

Default: tc.extract tc.args tc.file if verify is False and tc.extract tc.args tc.test tc.bench if verify is True.

- extract\_program [string] Path to program to use to extract data from test and benchmark output. See *[Test verification](#page-18-0)* for more details. No default.
- extract\_fmt [string] Format of the data returned by extraction program. See *[Test verification](#page-18-0)* for more details. Can only take values table or yaml. Default: table.
- launch\_parallel [string] Command template used to run the test program in parallel. tc.nprocs is replaced with the number of processors a test uses (see run\_cmd\_template). If tc.nprocs does not appear, then testcode has no control over the number of processors a test is run on. Default: mpirun -np tc.nprocs.
- run\_cmd\_template [string] Template of command used to run the program on the test with the following substitutions made:

tc.program replaced with the program to be tested.

tc.args replaced with the arguments of the test.

tc.input replaced with the input filename of the test.

tc.output replaced with the filename for the standard output. The filename is selected at runtime.

tc.error replaced with the filename for the error output. The filename is selected at runtime.

tc.nprocs replaced with the number of processors the test is run on.

Default: 'tc.program tc.args tc.input > tc.output 2> tc.error' in serial and 'launch\_command tc.program tc.args tc.input > tc.output 2> tc.error' in parallel, where launch\_command is specified above. The parallel version is only used if the number of processors to run a test on is greater than zero.

- skip\_args [string] Arguments to supply to the program to test whether to skip the comparison of the test and benchmark. Default: null string.
- skip cmd template [string] Template of command used to test whether test was successfully run or whether the comparison of the benchmark and test output should be skipped. See *[below](#page-17-0)* for more details. The following strings in the template are replaced:

tc.skip replaced with skip\_program.

tc.args replaced with skip\_args.

tc.test replaced with the filename of the test output.

Default: tc.skip tc.args tc.test.

- skip\_program [string] Path to the program to test whether to skip the comparison of the test and benchmark. If null, then this test is not performed. Default: null string.
- submit pattern [string] String in the submit template to be replaced by the run command. Default: testcode.run\_cmd.
- tolerance [tolerance format (see *[below](#page-16-0)*.)] Default tolerance for tests of this type. Default: inherits from [user].
- verify [boolean] True if the extraction program compares the benchmark and test outputs directly. See *[Test verifica](#page-18-0)[tion](#page-18-0)* for more details. Default: False.
- vcs [string] Version control system used for the source code. This is used to label the benchmarks. The program binary is assumed to be in the same directory tree as the source code. Supported values are: hg, git and svn and None. If vcs is set to None, then the version id of the program is requested interactively when benchmarks are produced. Default: None.

Most settings are optional and need only be set if certain functionality is required or the default is not appropriate. Note that either data tag or extract program must be supplied.

In addition, the following variables are used, if present, as default settings for all tests of this type:

- inputs\_args (no default)
- nprocs (default: 0)
- min\_nprocs (default: 0)
- max nprocs (default:  $2^{\wedge}31-1$  or  $2^{\wedge}63-1$ )
- output (no default)
- run\_concurrent (defailt: false)
- submit\_template

See *[jobconfig](#page-10-0)* for more details.

All other settings are assumed to be paths to other versions of the program (e.g. a stable version). Using one of these versions instead of the one listed under the 'exe' variable can be selected by an option to *[testcode.py](#page-20-0)*.

## <span id="page-16-0"></span>**4.3 Tolerance format**

The format for the tolerance for the data is very specific. Individual tolerance elements are specified in a commaseparated list. Each individual tolerance element is a python tuple (essentially a comma-separated list enclosed in parentheses) consisting of, in order, the absolute tolerance, the relative tolerance, the label of the field to which the tolerances apply and a boolean value specifying the strictness of the tolerance (see below). The labels must be quoted. If no label is supplied (or is set to None) then the setting is taken to be the default tolerance to be applied to all data. If the strictness value is not given, the tolerance is assumed to be strict. For example, the setting:

```
(1e-8, 1.e-6), (1.e-4, 1.e-4, 'Force')
```
uses an absolute tolerance of  $10^{\wedge}$ -8 and a relative tolerance of  $10^{\wedge}$ -6 by default and an absolte tolerance and a relative tolerance of 10^-4 for data items labelled with 'Force' (i.e. in columns headed by 'Force' using an external data extraction program or labelled 'Force' by the internal data extraction program using data tags). If a tolerance is set to None, then it is ignored. At least one of the tolerances must be set.

A strict tolerance requires both the test value to be within the absolute and relative tolerance of the benchmark value in order to be considered to pass. This is the default behaviour. A non-strict tolerance only requires the test value to be within the absolute or relative tolerance of the benchmark value. For example:

(1e-8, 1e-6, **None**, **False**), (1e-10, 1e-10, 'Energy')

sets the default absolute and relative tolerances to be 10^-8 and 10^-6 respectively and sets the default tolerance to be non-strict except for the 'Energy' values, which have a strict absolute and relative tolerances of 10^-10. If only one of the tolerances is set, then the strict and non-strict settings are equivalent.

Alternatively, the tolerance can be labelled by a regular expression, in which case any data labels which match the regular expression will use that tolerance unless there is a tolerance with that specific label (i.e. exact matches override a regular expression match). Note that this is the case even if the tolerance using the exact tolerance is defined in *[userconfig](#page-14-0)* and the regular expression match is defined in *[jobconfig](#page-10-0)*.

### <span id="page-17-0"></span>**4.4 Skipping tests**

Sometimes a test should not be compared to the benchmark—for example, if the version of the program does not support a given feature or can only be run in parallel. testcode supports this by running a command to detect whether a test should be skipped.

If the skipped program is set, then the skipped command is ran before extracting data from output files. For example, if

skip program = grep skip  $\arg s =$  "is not implemented."

are set, then testcode will run:

```
grep "is not implemented." test_file
```
where test\_file is the test output file. If grep returns 0 (i.e. test\_file contains the string "is not implemented") then the test is marked as skipped and the test file is not compared to the benchmark.

### Test verification

<span id="page-18-0"></span>testcode compares selected data from an output with previously obtained output (the 'benchmark'); a test passes if all data is within a desired tolerance. The data can be compared using an absolute tolerance and/or a relative tolerance. testcode needs some way of knowing what data from the output files should be validated. There are three options.

• label output with a 'data tag'

If a data tag is supplied, then testcode will search each output file for lines starting with that tag. The first numerical entry on those lines will then be checked against the benchmark. For example, if the data tag is set to be '[QA]', and the line

[QA] Energy =  $1.23456$  eV

appears in the test output, then testcode will ensure the value 1.23456 is identical (within the specified tolerance) to the equivalent line in the benchmark output. The text preceding the value is used to label that data item; lines with identical text but different values are handled but it is assumed that such lines always come in the same (relative) order.

• user-supplied data extraction program

An external program can be used to extract data from the test and benchmark output. The program must print the data to be compared in an output file in either a tabular format (default) or in a YAML format to standard output. Using YAML format requires the [PyYAML](http://pyyaml.org) module to be installed.

tabular format A row of text is assumed to start a table. Multiple tables are permitted, but each table must be square (i.e. no gaps and the same number of elements on each row) and hence each column heading must contain no spaces. For example, a single table is of the format:

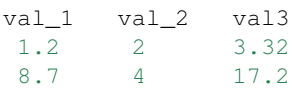

and a table containing multiple subtables:

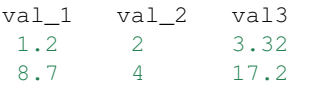

(continues on next page)

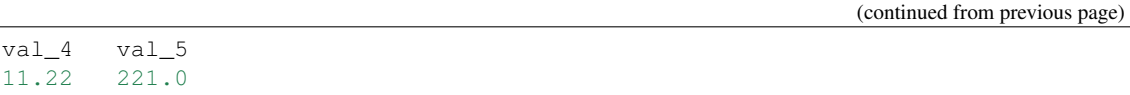

Tables need not be beautifully presented: the amount of whitespace between each table cell is not important, so long as there's at least one space separating adjacent cells.

Column headings are used to label the data in the subsequent rows. These labels can be used to specify different tolerances for different types of data.

YAML format The format accepted is a very restricted subset of YAML. Specifically, only one YAML document is accepted and that document must contain a single block mapping. Each key in the block mapping can contain a single data element to be compared or block sequence containing a series of data elements to be compared. However, block sequences may not be nested. The equivalent YAML formats for the two examples given above are:

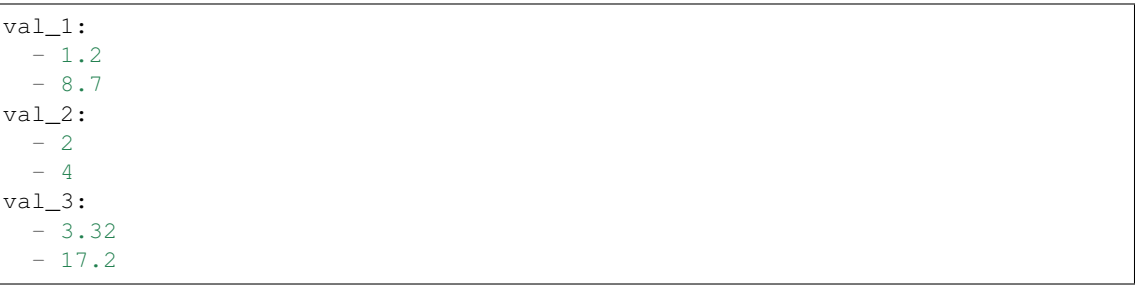

and:

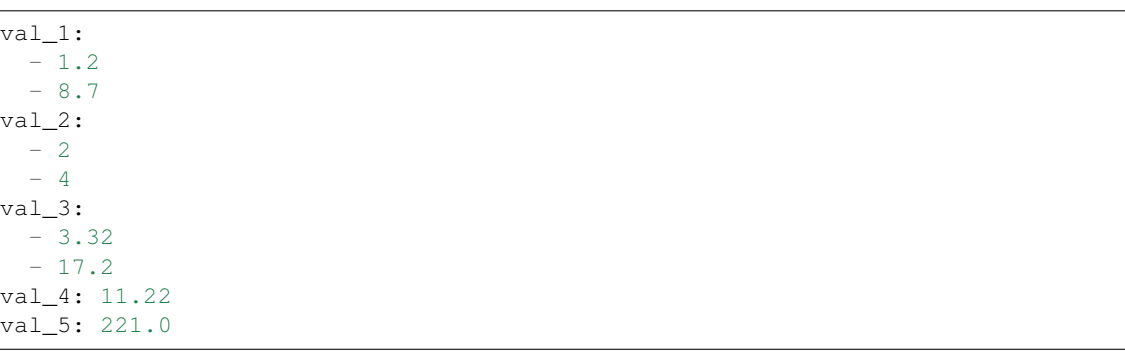

See the [PyYAML documentation](http://pyyaml.org/wiki/PyYAMLDocumentation) for more details.

Non-numerical values apart from the column headings in tabular ouput are required to be equal (within python's definition of equality for a given object).

• user-supplied verification program

An external program can be used to validate the test output; the program must set an exit status of 0 to indicate the test passed and a non-zero value to indicate failure.

#### testcode.py

#### <span id="page-20-0"></span>**6.1 Synopsis**

testcode.py [options] [action1 [action2. . . ]]

#### **6.2 Description**

Run a set of actions on a set of tests.

Requires two configuration files, *[jobconfig](#page-10-0)* and *[userconfig](#page-14-0)*. See testcode documentation for further details.

testcode.py provides a command-line interface to testcode, a simple framework for comparing output from (principally numeric) programs to previous output to reveal regression errors or miscompilation.

#### **6.3 Actions**

"run" is th default action.

compare compare set of test outputs from a previous testcode run against the benchmark outputs.

diff diff set of test outputs from a previous testcode run against the benchmark outputs.

- make-benchmarks create a new set of benchmarks and update the *[userconfig](#page-14-0)* file with the new benchmark id. Also runs the 'run' action unless the 'compare' action is also given.
- recheck compare set of test outputs from a previous testcode run against benchmark outputs and rerun any failed tests.
- run run a set of tests and compare against the benchmark outputs.
- tidy Remove files from previous testcode runs from the test directories.

#### **6.4 Options**

-h, --help show this help message and exit

- -b BENCHMARK, --benchmark=BENCHMARK Set the file ID of the benchmark files. If BENCHMARK is in the format t:ID, then the test files with the corresponding ID are used. This allows two sets of tests to be compared. Default: specified in the [user] section of the *[userconfig](#page-14-0)* file.
- -c CATEGORY, --category=CATEGORY Select the category/group of tests. Can be specified multiple times. Wildcards or parent directories can be used to select multiple directories by their path. Default: use the *\_default\_* category if run is an action unless make-benchmarks is an action. All other cases use the *all* category by default. The *\_default\_* category contains all tests unless otherwise set in the *[jobconfig](#page-10-0)* file.
- -e EXECUTABLE, --executable=EXECUTABLE Set the executable(s) to be used to run the tests. Can be a path or name of an option in the *[userconfig](#page-14-0)* file, in which case all test programs are set to use that value, or in the format program\_name=value, which affects only the specified program. Only relevant to the run action. Default: exe variable set for each program listed in the *[userconfig](#page-14-0)* file.
- -i, --insert Insert the new benchmark into the existing list of benchmarks in userconfig rather than overwriting it. Only relevant to the make-benchmarks action. Default: False.

--jobconfig=JOBCONFIG Set path to the job configuration file. Default: jobconfig.

- --job-option=JOB\_OPTION Override/add setting to *[jobconfig](#page-10-0)*. Takes three arguments. Format: section\_name option\_name value. Default: none.
- **--older-than=OLDER\_THAN** Set the age (in days) of files to remove. Only relevant to the tidy action. Default: 14 days.
- -p NPROCS, --processors=NPROCS Set the number of processors to run each test on. Only relevant to the run action. Default: run tests as serial jobs.
- -q, --quiet Print only minimal output. Default: False.
- -s QUEUE\_SYSTEM, --submit=QUEUE\_SYSTEM Submit tests to a queueing system of the specified type. Only PBS system is currently implemented. Only relevant to the run action. Default: none.
- -t TEST\_ID, --test-id=TEST\_ID Set the file ID of the test outputs. If TEST\_ID is in the format b:ID, then the benchmark files with the corresponding ID are used. This allows two sets of benchmarks to be compared. Default: unique filename based upon date if running tests and most recent test\_id if comparing tests.
- **--total-processors=TOT\_NPROCS** Set the total number of processors to use to run as many tests as possible at the same time. Relevant only to the run option. Default: run all tests concurrently run if –submit is used; run tests sequentially otherwise.
- --userconfig=USERCONFIG Set path to the user configuration file. Default: userconfig.
- --user-option=USER\_OPTION Override/add setting to *[userconfig](#page-14-0)*. Takes three arguments. Format: section\_name option\_name value. Default: none.
- -v, --verbose Increase verbosity of output. Can be specified up to two times. The default behaviour is to print out the test and its status. (See the –quiet option to suppress even this.) Specify -v or –verbose once to show (if relevant) which data values caused warnings or failures. Specify -v or –verbose twice to see all (external) commands run and all data extracted from running the tests. Using the maximum verbosity level is highly recommended for debugging.

## **6.5 Exit status**

1 if one or more tests fail (run and compare actions only) and 0 otherwise.

## **6.6 License**

Modified BSD License. See LICENSE in the source code for more details.

## **6.7 Bugs**

Contact James Spencer [\(j.spencer@imperial.ac.uk\)](mailto:j.spencer@imperial.ac.uk) regarding bug reports, suggestions for improvements or code contributions.

Indices and tables

- <span id="page-24-0"></span>• genindex
- modindex
- search